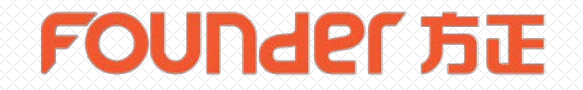

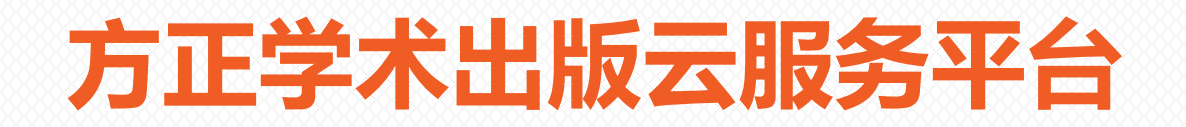

# **Word规范化示例**

北京北大方正电子有限公司

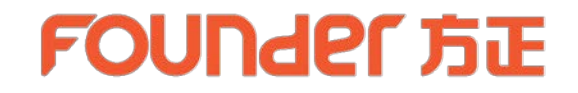

#### 1、Word稿件不要是"受保护的视图"

如果打开显示为"受保护的视图",可以另存docx文件。

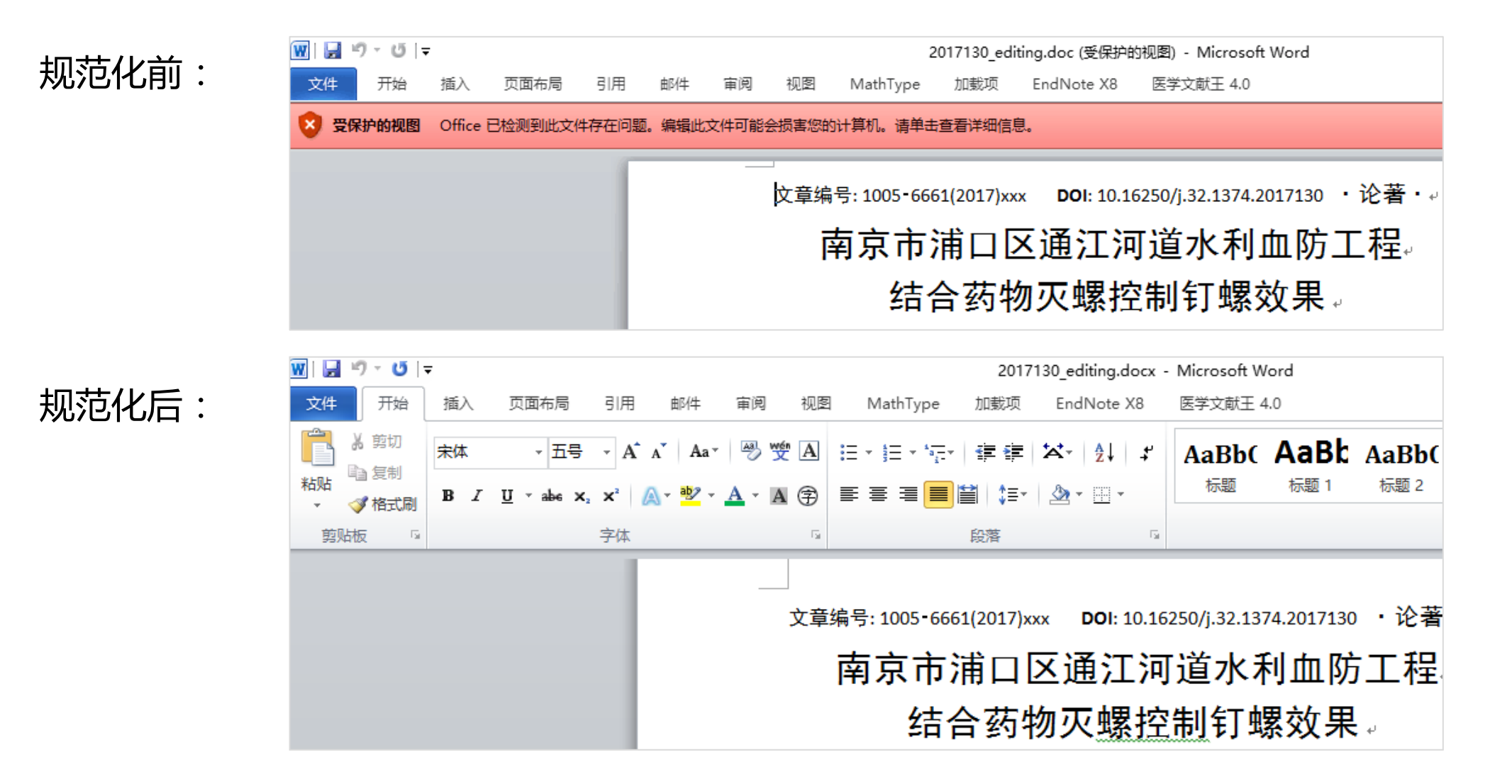

#### 2、如果有修改留痕,需要选择接受修订后的最终状态。

规范化前: 以 10%水合氯醛腹腔注射(3m1/kg)麻醉大鼠,将大鼠侧卧位固定于手术台,进。 行常规褪毛、备皮及消毒。在左后肢大腿股骨<mark>中点 0.5cm处</mark>,与坐骨神经走行方 向平行,用手术剪剪开皮肤切口长约 1cm,将肌肉经肌间钝性分离,暴露并游离。

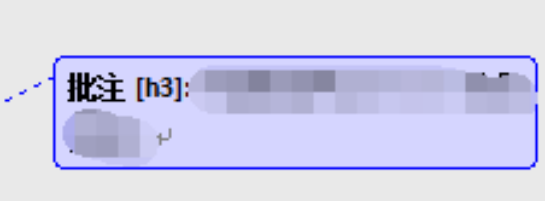

以 10%水合氯醛腹腔注射(3ml/kg)麻醉大鼠,将大鼠侧卧位固定于手术台,进。 规范化后:行常规褪毛、备皮及消毒。在左后肢大腿股骨中点 0.5cm处,与坐骨神经走行方 向平行,用手术剪剪开皮肤切口长约 1cm,将肌肉经肌间钝性分离,暴露并游离。

### 3、作者单位需要写在作者姓名下方

Effect of water conservancy schistosomiasis control projects

combined with molluscicide to control Oncometania hupensis snails in

#### rivers connecting with Yangtze River in Pukou District, Nanjing City.

ZHOU-Qiang1, WAN-Li-xin1, HANG-De-rong2, YOU-Qi-hui1, YOU-Jun1, ZHANG-Yu-lin1, ZHU-Zhao-feng<sup>3</sup>, HUANG-Yi-xin<sup>2\*</sup>+

1 Pukou District Center for Disease Control and Prevention, Nanjing City, Jiangsu Province, Nanjing 210031, China; 2 Key Laboratory of National Health and Family Planning Commission on Parasitic Disease Control and Prevention, Jiangsu Provincial Key Laboratory on Parasite and

[基金项目]·江苏省科技支撑计划(社会发展)项目(BE2012621); 水利部疾病防控项目  $(1260802570)$  +

[作者单位]工南京市浦口区疾病预防控制中心; 2 国家卫生计生委寄生虫病预防与控制技术 重点实验室,江苏省寄生虫与媒介控制技术重点实验室,江苏省血吸虫病防治 ├研究所:3‧水利部长江水利委员会血吸虫病防治领导小组办公室↩

### 规范化前: 规范化后:

### 文章编号: 1005 - 6661(2017)xxx · · · DOI: 10.16250/j.32.1374.2017130 · ↓ 南京市浦口区通江河道水利血防工程。 结合药物灭螺控制钉螺效果。 周强 1,万立新 1,杭德荣 2,尤其慧 1,尤俊 1,张玉林 1,朱朝峰 3,黄轶昕 2\*4 1 南京市浦口区疾病预防控制中心;2 国家卫生计生委寄生虫病预防与控制技术重点实验室, 江苏省寄生虫与媒介控制技术重点实验室,江苏省血吸虫病防治研究所;3 水利部长江水利 委员会血吸虫病防治领导小组办公室↩

[摘要]··**目的**··评价通江河道水利血防工程结合药物灭螺控制钉螺效果。**方法**··选择南京市 浦口区朱家山河、七里河和高旺河为研究对象,采用资料回顾和现场调查方法,评估通江河

# **FOUNDEL 方正**

## 4、中英文作者单位序号上标

### 示例一

## 微小染色体维持蛋白与肿瘤\*。

#### 王东星 1.2),周军年 1.2),岳文 1.2)\*\*,裴雪涛 1.2)\*\*。

·1) 军事科学院军事医学研究院 野战输血研究所干细胞与再生医学研究室,北京·100850. 。

2-)华南生物医药研究院,广州-510005-)e

卜染色体维持(Minichromosome maintenance,MCM)蛋白家族是 DNA 组成部分,在 DNA 复制启动过程和 DNA 损伤修复中发挥着重要作用.N 转录调节、染色质重塑和检查点应答中也扮演着重要角色,最近研究发 恶性肿瘤的发生发展,在不同肿瘤(前列腺癌、子宫内膜癌、卵巢癌、刖 胞瘤和髓母细胞瘤等)中呈现异常表达并与肿瘤细胞增殖、侵袭、转彩

规范化前: 规范化后:

## 微小染色体维持蛋白与肿瘤\*。

#### 王东星1.2、周军年1.2、岳文1.2\*\*、裴雪涛1.2\*\*。

・1) 军事科学院军事医学研究院 野战输血研究所干细胞与再生医学研究室.北京 100850: ↩

2-)华南生物医药研究院,广州-510005-)e

小染色体维持(Minichromosome maintenance,MCM)蛋白家族是 DNA 复 [组成部分,在 DNA 复制启动过程和 DNA 损伤修复中发挥着重要作用.MC 主转录调节、染色质重塑和检查点应答中也扮演着重要角色.最近研究发现 [恶性肿瘤的发生发展.在不同肿瘤(前列腺癌、子宫内膜癌、卵巢癌、肝癌 ]胞瘤和髓母细胞瘤等)中呈现异常表达并与肿瘤细胞增殖、侵袭、转移能

注:作者单位序号上标中的右括号显示,在模板中控制显示效果

# **FOUNDEL 方正**

示例二

## **FOUNDEL 方正**

疗晚期非小细胞肺癌的疗效与安全性临床

胡彬彬》陈宝清少卢铀

疗是肿瘤常见的治疗方式之一。贝伐单抗仁 体, 是目前唯一被批准用于晚期非小细胞肺 2) 一线治疗的抗血管生成制剂。为了扩大! 近年来,大量研究除继续探索贝伐单抗在-**素其在后线及跨线治疗的疗效和安全性。本** 

## 规范化前: 规范化后:

疗晚期非小细胞肺癌的疗效与安全性临床 胡彬彬 ' · 陈宝清 ' · 卢铀 <del>'</del> . 疗是肿瘤常见的治疗方式之一。贝伐单抗 本, 是目前唯一被批准用于晚期非小细胞胴 !) 一线治疗的抗血管生成制剂。为了扩大 近年来, 大量研究除继续探索贝伐单抗在 ;其在后线及跨线治疗的疗效和安全性。本 治疗的疗效与安全性临床研究进展作一综

#### 注:作者单位序号上标中的圈码显示,在模板中控制显示效果

## FOUNder 方正

### 5、所有的元素不要有强制的换行符(作者单位除外)

## 例1:下图中标红线处对标题进行了换行,需删除换行符。

Research on disturbances of metro operation based on

规范化前:

complex network theory.

Song Liangliang<sup>1</sup> Deng Yongliang<sup>2</sup> Yuan Jingfeng<sup>1</sup> Li Qiming<sup>1</sup>

(1 School of Civil Engineering, Southeast University, Nanjing, 210096).

(2 School of Mechanics and Civil Engineering, China University of Mining and Technology, Xuzhou, 221116).

Abstract: For the purpose of enhancing the safety level of metro operation, 26 disruptive events are identified

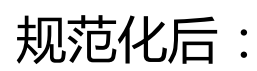

Research on disturbances of metro operation based on complex network

theory.

Song Liangliang<sup>1</sup> Deng Yongliang<sup>2</sup> Yuan Jingfeng<sup>1</sup> Li Qiming<sup>1</sup> e

 $(1)$  School of Civil Engineering, Southeast University, Nanjing, 210096) $\psi$ 

(2. School of Mechanics and Civil Engineering, China University of Mining and Technology, Xuzhou, 221116)

Abstract: For the purpose of enhancing the safety level of metro operation, 26 disruptive events are identified

#### 例2:下图中标红线处对图题进行了换行,需删除换行符。

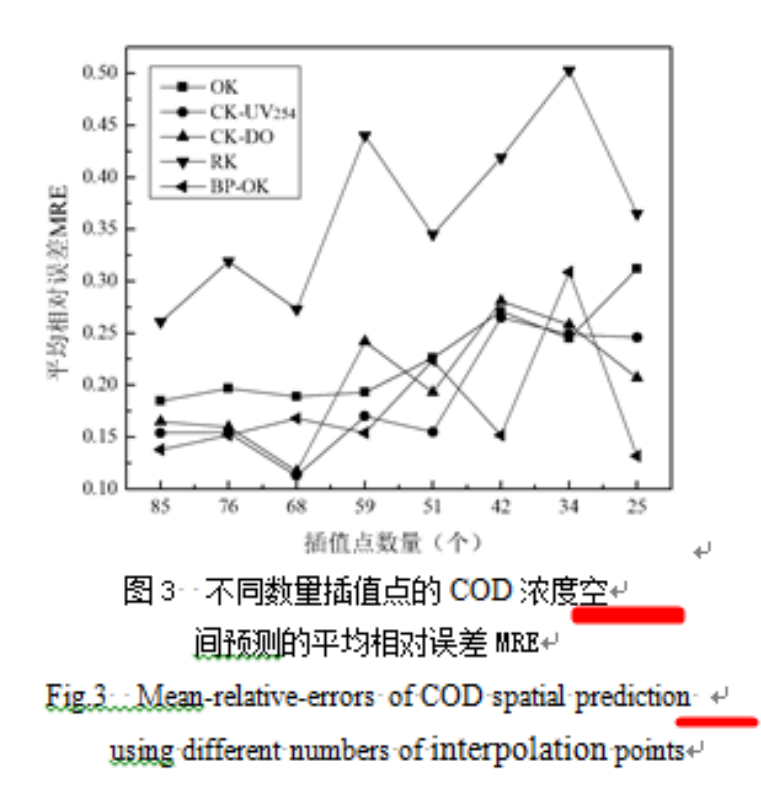

#### 规范化前: カラン アンチャン アンチャン かんこう 知范化后:

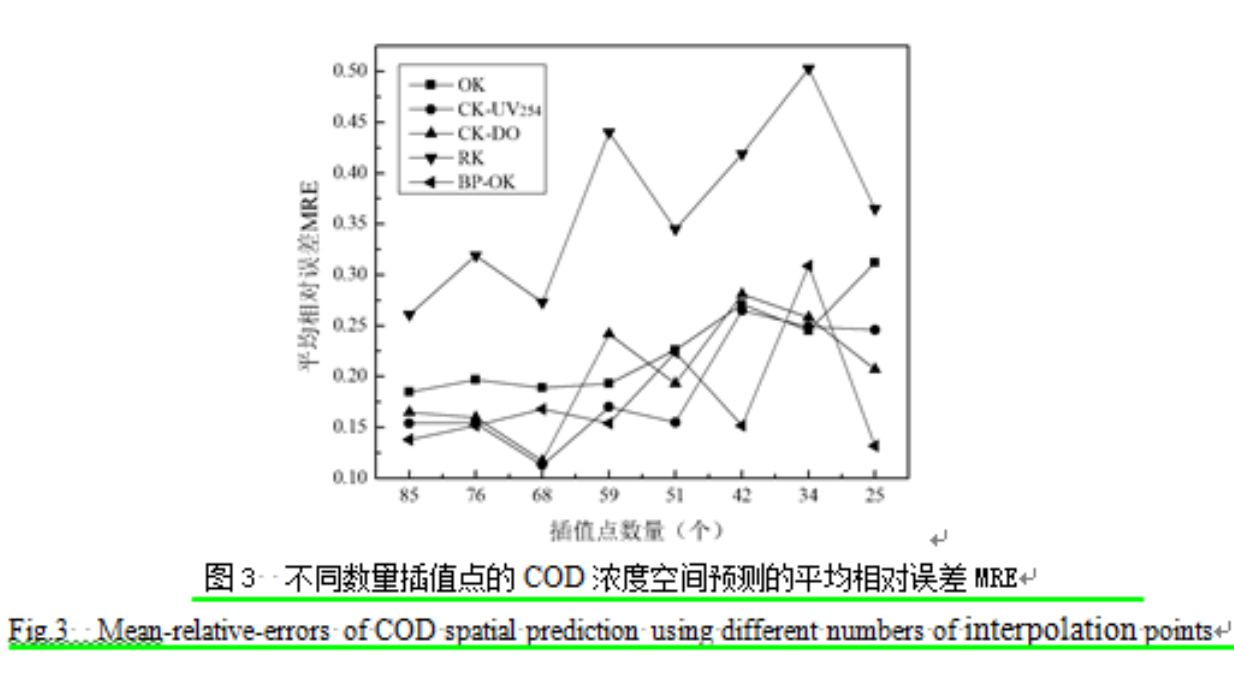

#### 例3:作者单位有无换行均可,如下两图所示,任一方式均可

基于地统计学一克里格插值法的村镇地表水体水质监测。 作者单位换行图示:

施周\_1,2 \*,闫杭召 1,2, 毕晨 1,2, 邓林 1,2↓

- 1. 湖南大学土木工程学院, 长沙 410082↩

2. 湖南大学建筑安全与节能教育部重点实验室, 长沙 410082⊬.

基于地统计学一克里格插值法的村镇地表水体水质监测。 作者单位不换行图示:

施周.1.2 \*, 闫杭召 1.2, 毕晨 1.2, 邓林 1.2.

1. 湖南大学土木工程学院, 长沙 410082 ; 2. 湖南大学建筑安全与节能教育部重点实验室, 长沙 410082⊬

ا ليه

- 6、分级标题
- 1)分级标题序号和内容之间至少有1个空格(多个空格亦可)

规范化前: 规范化后:

- ■3.2 驾驶室车内结构声仿真分析。
	- 3.2.1 驾驶室结构声场模型建立↓

为了对驾驶室内部的声场进行分析,建立结构有 限元网格如图 7 所示,在底部相应位置加上四个模拟 隔振器的弹簧, 其具体参数如表 3, 自由度为 xyz 三 个方向。在驾驶室底板与车架连接处加上四个悬置处

- ■3.2 · 驾驶室车内结构声仿真分析。
- 3.2.1 · 驾驶室结构声场模型建立↩

为了对驾驶室内部的声场进行分析,建立结构有 限元网格如图 7 所示,在底部相应位置加上四个模拟 隔振器的弹簧,其具体参数如表 3,自由度为 xyz 三 个方向。在驾驶室底板与车架连接处加上四个悬置处

#### 2)分级标题需独立成段

- 规范化前:
- 1 对象与方法⊬
	- 1.1 调查对象)以河南省各级疾病预防控制中心为调查对象。↓
	- 1.2 调查方法 根据河南省各级疾控中心的科室设置,参考相关文献[4-5]和专家意 见,设计调查表,主要内容包括寄生虫病防治人员数量、专业、学历、职称、工 作年限及流动情况等。↩

#### 1 对象与方法⊬ 规范化后:

- 1.1 调杳对象  $\psi$ 
	- 以河南省各级疾病预防控制中心为调杳对象。↓
- 1.2 调杳方法  $\downarrow$

根据河南省各级疾控中心的科室设置,参考相关文献[4-5]和专家意见,设计 调杳表,主要内容包括寄生虫病防治人员数量、专业、学历、职称、工作年限及 流动情况等。↓

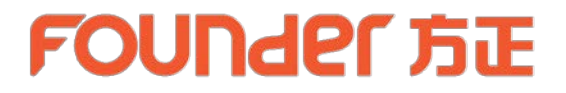

7、组图:

#### 组图的小图题之间至少需要有2个空格(可以多于2个空格)

规范化前:

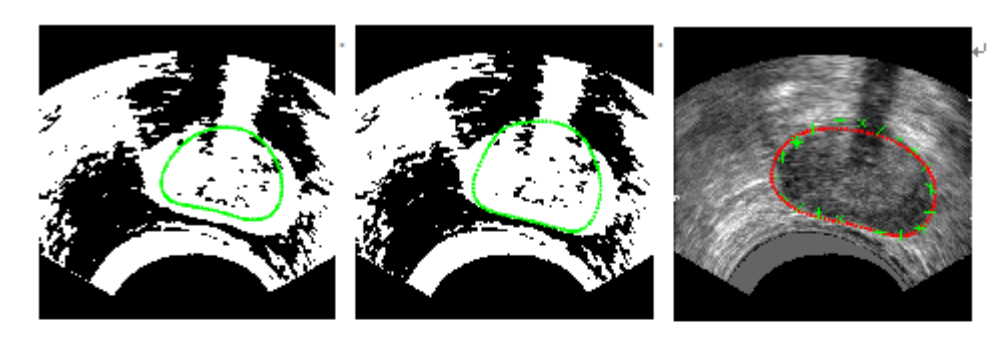

(a)病人 1:初始轮廓 (b)病人 1:iter=6 轮廓 (c)病人 1:前列腺轮廓↩

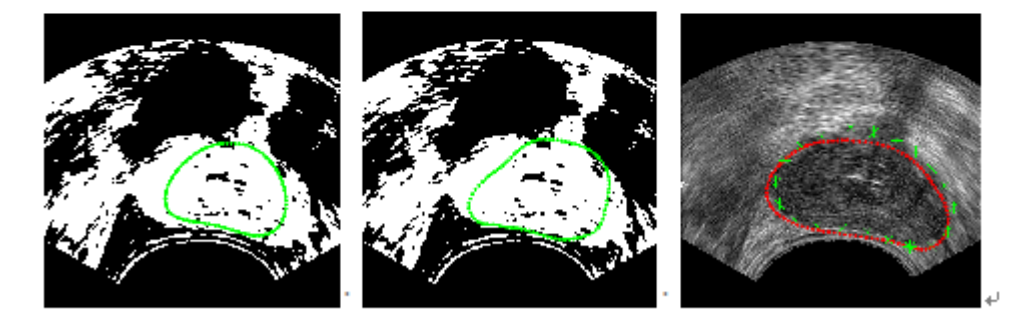

(a)病人 2:初始轮廓 (b)病人 2:iter=6 轮廓 (c)病人 2:前列腺轮廓↓

规范化后:

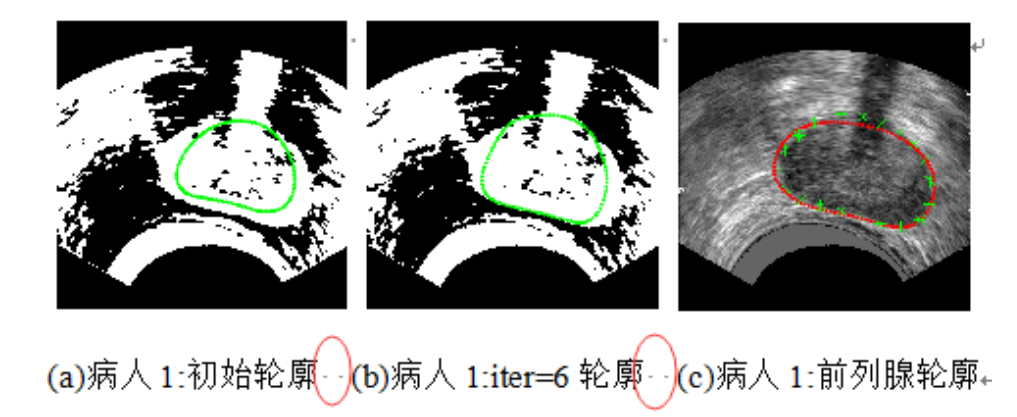

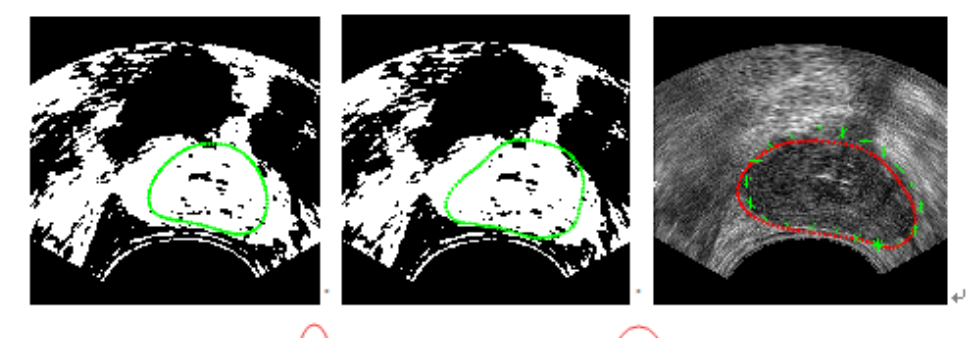

(a)病人2:初始轮廓 (b)病人2:iter=6 轮廓 (c)病人2:前列腺轮廓←

### 8、图注:

1)文章中如有中文图注,需在中文图注前加"注:"

2)文章中如有英文图注,需在英文图注前加"Note(s):"

规范化:

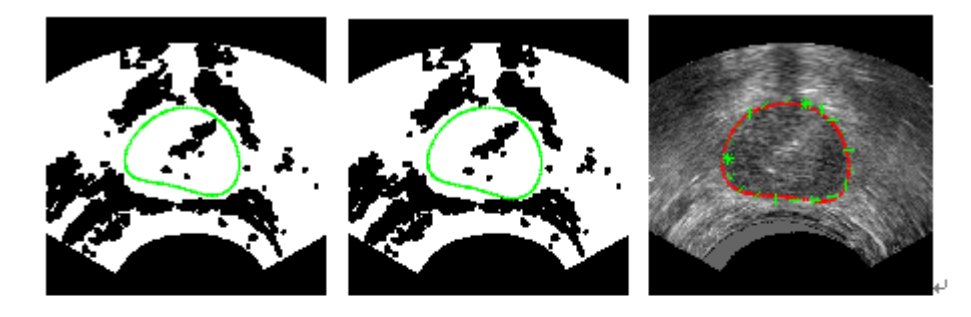

(a)病人 3:初始轮廓 (b)病人 3:iter=6 轮廓 (c)病人 3:前列腺轮廓↩ 图 3. 前列腺的定位结果。↓ 注: 第一列为初始轮廓, 第二列为迭代次数等于 6 时 ASM 定位的前列腺轮廓, 第三列为 ASM 收敛后定位

的前列腺轮廓。↩

9、表格:

- 1)表格的行和列需对齐
- 2)表格中不要出现空行或空列
- 3)表格中不支持插入的线条

#### 表 10 不同 NaCl 浓度梯度对不同苜蓿品种胚根和胚芽重的影响(十天)↓ Table 10 The effect of the fresh weight of embryo root and bud of different alfalfa varieties under different NaCl concentration for ten-

规范化前:

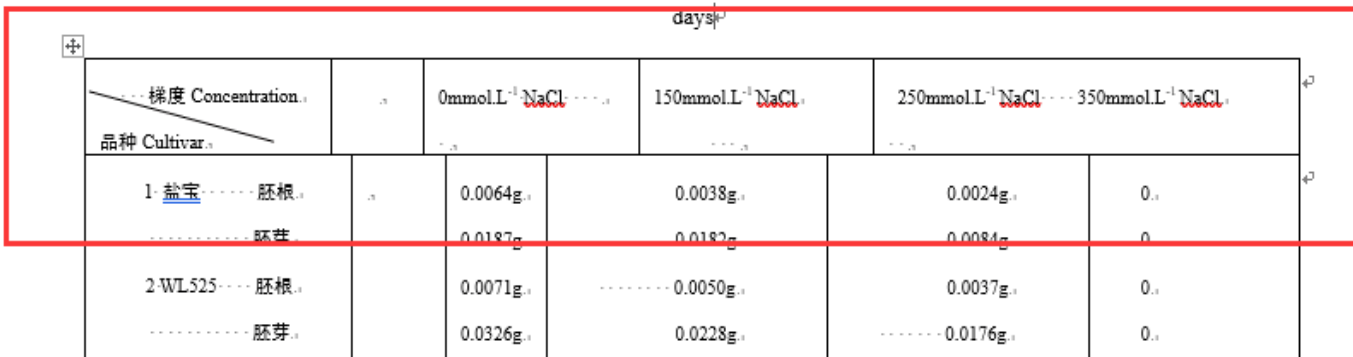

#### 表 10 不同 NaCl 浓度梯度对不同苜蓿品种胚根和胚芽重的影响(十天)↓

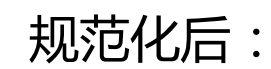

Table 10 The effect of the fresh weight of embryo root and bud of different alfalfa varieties under different NaCl concentration for ten-

#### days↵

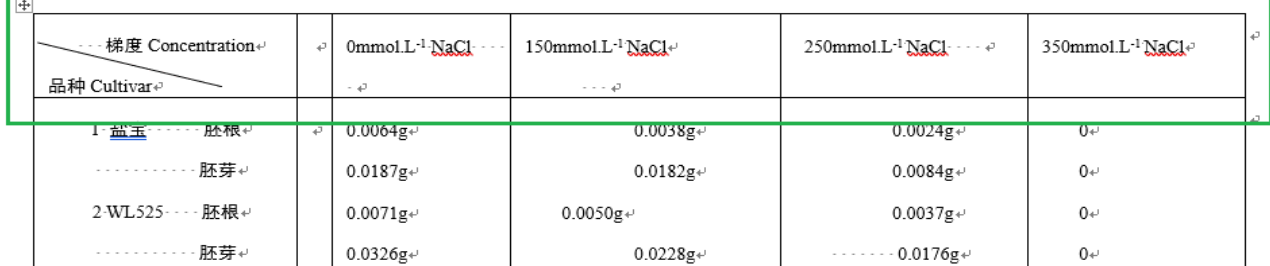

## **FOUNDEL 方正**

## 注:如果表格自动排版后出现内容错乱,请先检查表格的行与列是否已对齐。 建议:可以放大表格,将表格所有框线均显示,方便检查(如下图所示)

看

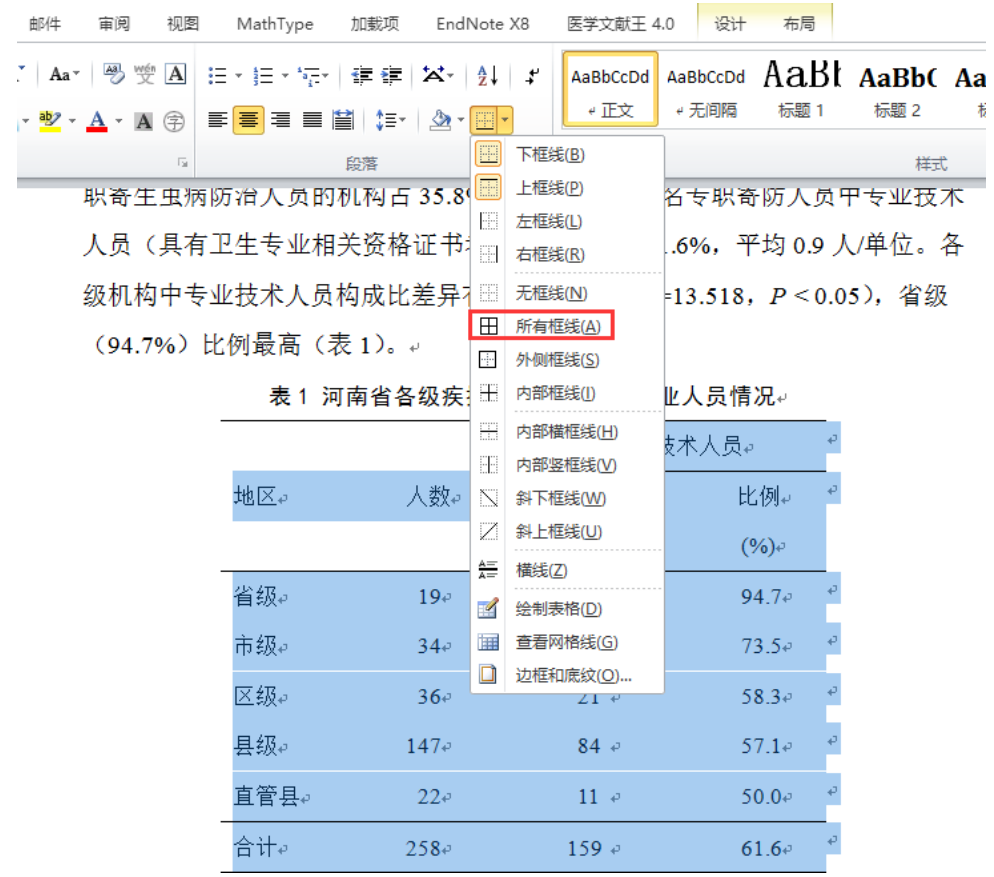

人员(具有卫生专业相关资格证书者)159人,占61.6%,平均0.9人/单位。各 级机构中专业技术人员构成比差异有统计学意义 (χ2=13.518, P < 0.05), 省级 (94.7%)比例最高(表1)。

#### 表 1 河南省各级疾控机构寄生虫病专业人员情况。

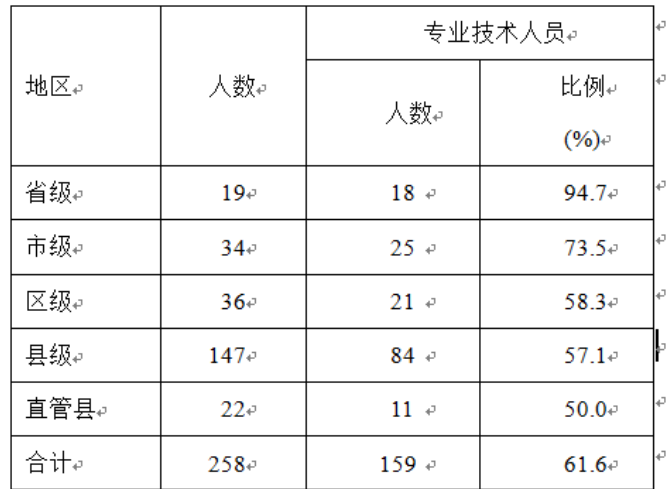

## 10、Word稿件中不要有文本框 当出现文本框时,需将文本框中的内容剪切出来,删除文本框

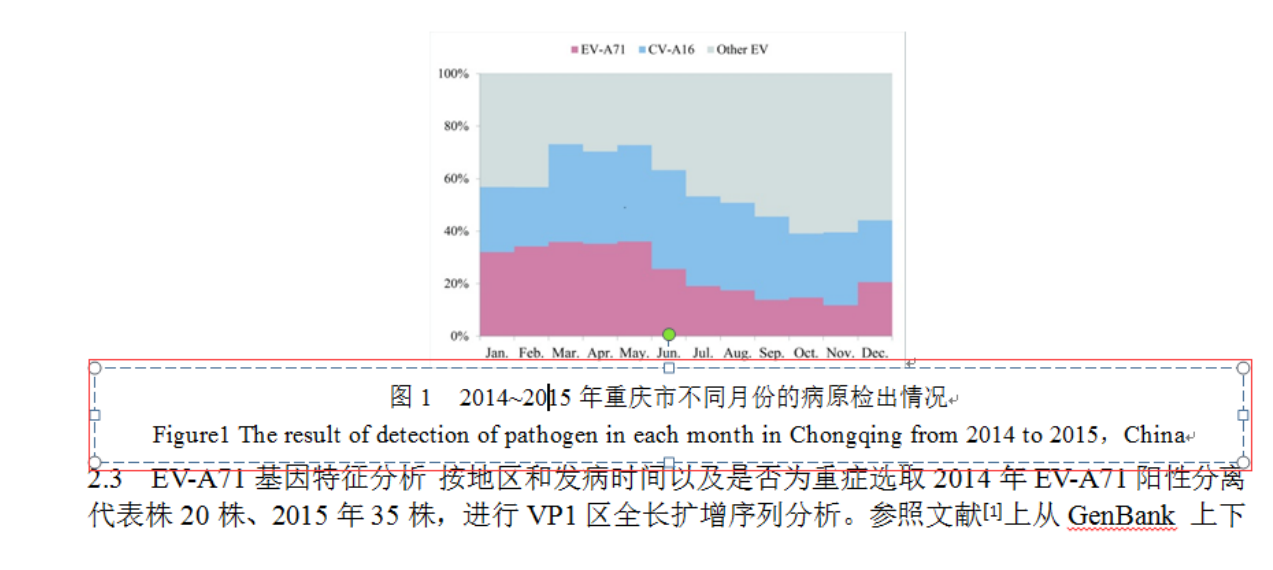

规范化后:

规范化前:

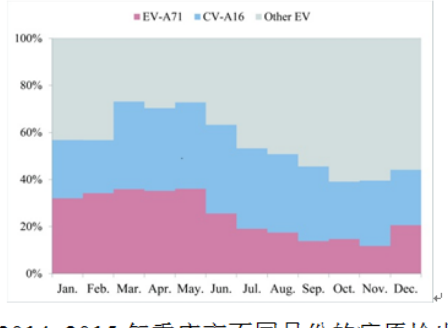

图 1 2014~2015年重庆市不同月份的病原检出情况。 Figure1 The result of detection of pathogen in each month in Chongqing from 2014 to 2015, China 2.3 EV-A71 基因特征分析 按地区和发病时间以及是否为重症选取 2014 年 EV-A71 阳性分离

11、公式

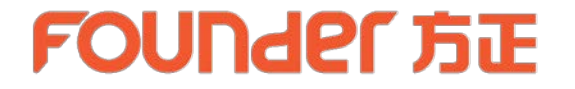

1)公式需使用mathtype或Word"插入"菜单下的"公式"的方式编辑,不要使用图片。

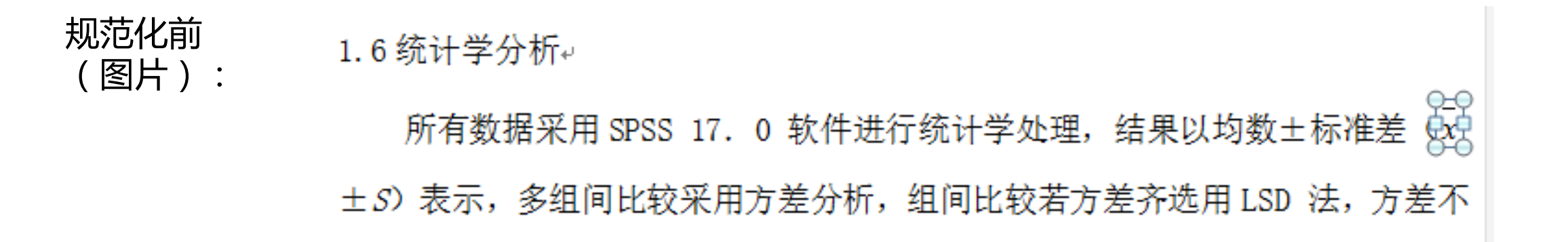

1.6统计学分析↩ 规范化后

(mathtype): 所有数据采用 SPSS 17.0 软件进行统计学处理,结果以均数土标准差 (x+ x)

> )表示,多组间比较采用方差分析,组间比较若方差齐选用 LSD 法,方差不齐 选用非参数检验,p<0.05 为差异有统计学意义的标准。↓

## 2)公式不要放在表格或文本框中, 出现文本框时,需将文本框删除;出现表格时,需将表格转文本进行处理。

规范化前 (公式在表格中):

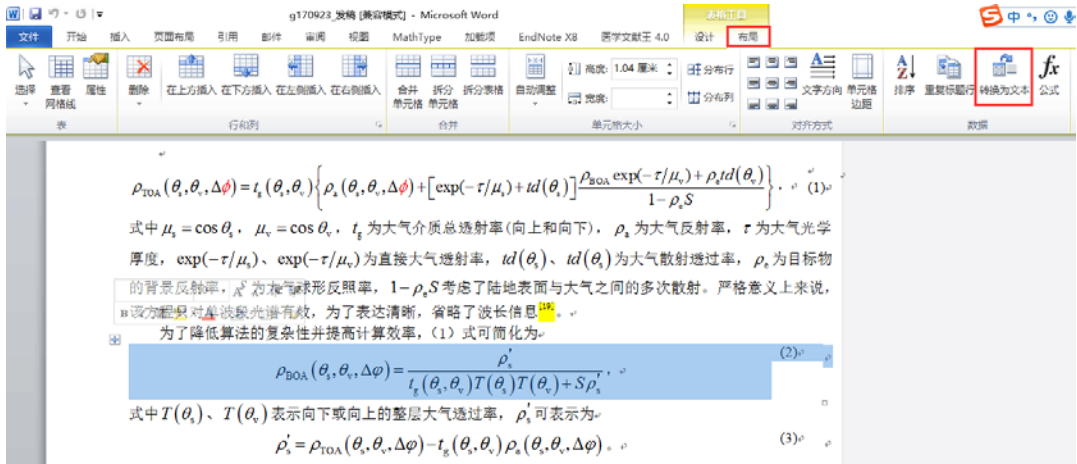

规范化后:

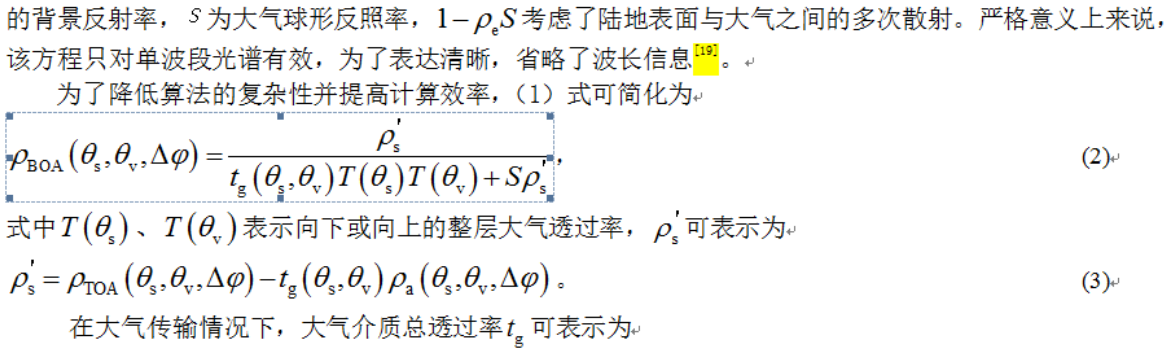

## **FOUNDEL FIF**

#### 3)公式的表达式和条件在两个对象里,需将表达式和条件处理为一个公式对象

规范化前 (两个公式对象):

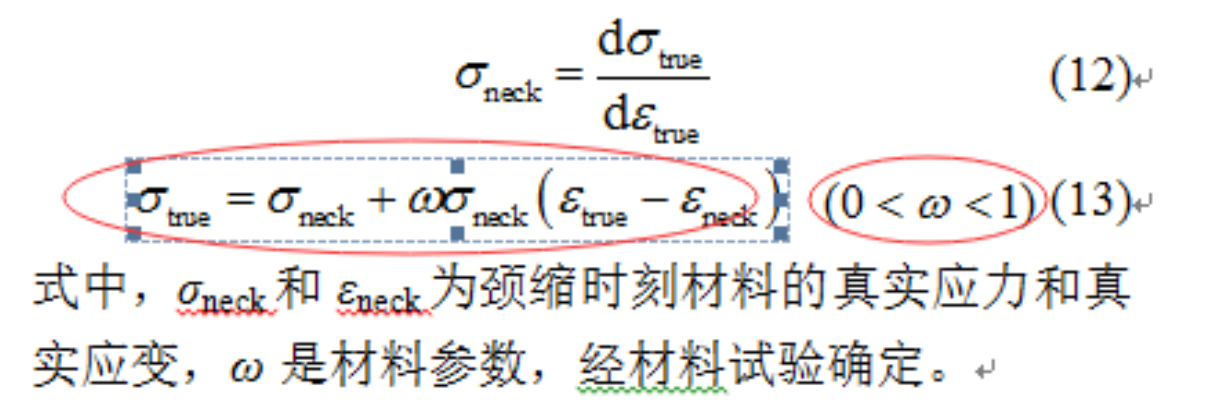

规范化后 (一个公式对象):

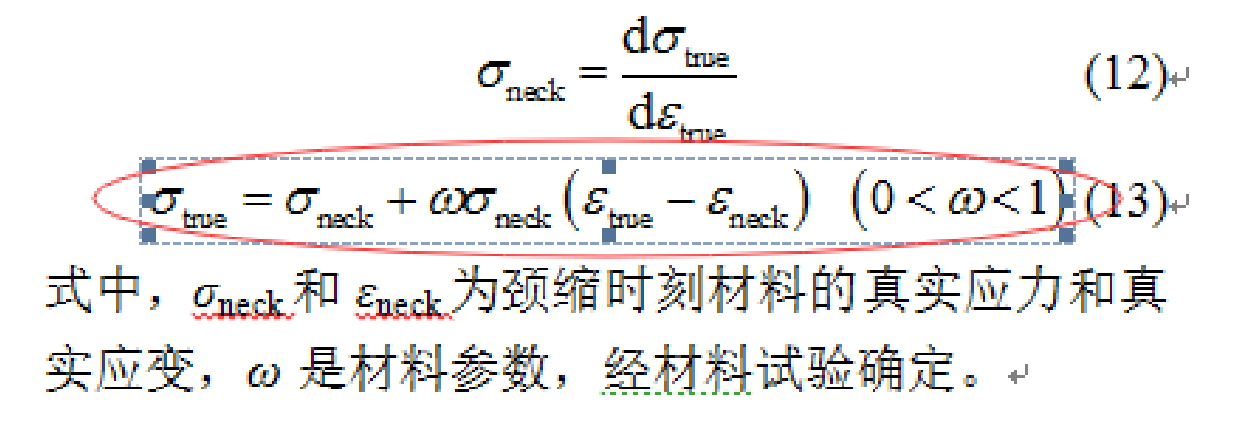

## **FOUNDEL FILE**

4) 编号和公式需在同一段落内, 公式和编号之间不要加回车符。

编号不要放在公式对象中,如遇编号在公式对象中,需将编号剪切放在公式对象外。

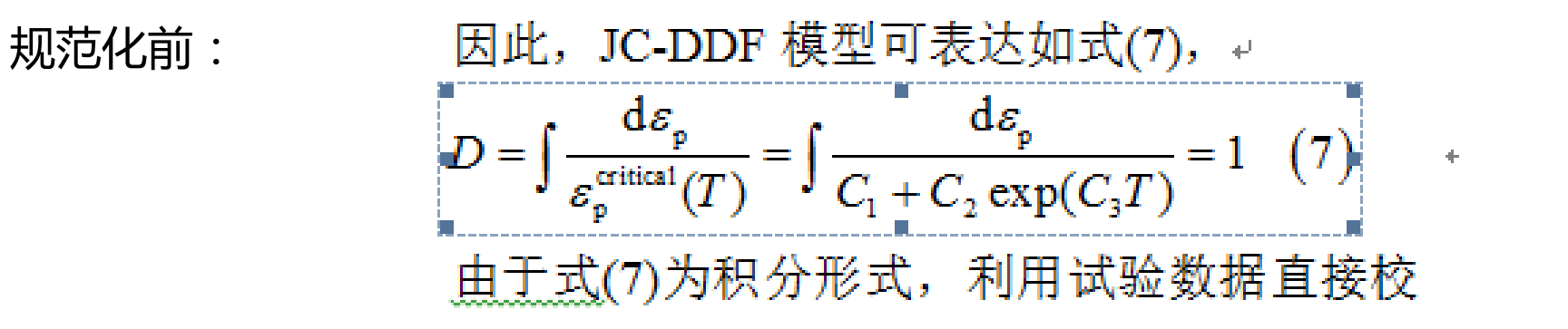

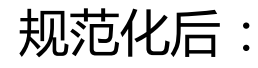

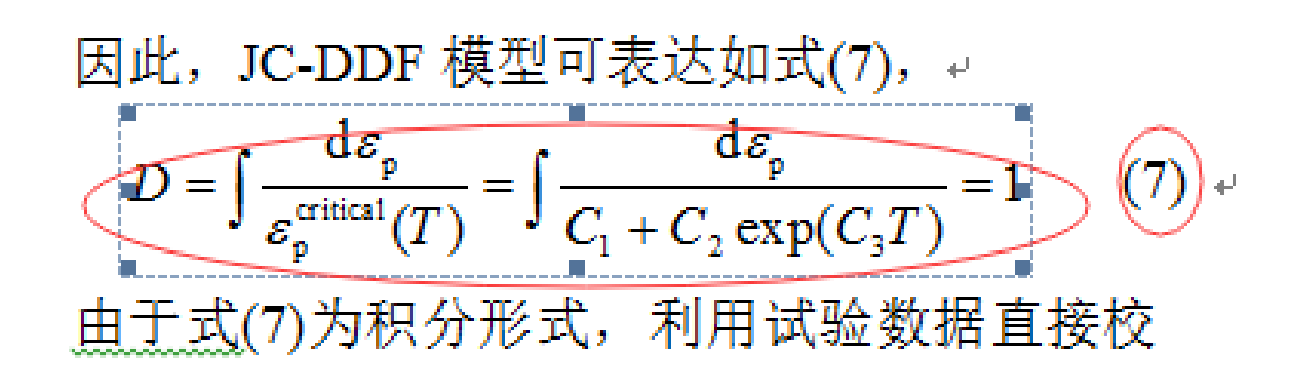

### 12、多个基金项目之间用分号分割,项目编号在放在()中。

#### 规范化:

 $\leftarrow$ 

作者简介: 毕卉(1985—), 女, 博士生; 舒华忠(联系人), 男, 博士, 教授, 博士生导师, shu.list@seu.edu.cn.+ 《基金项目》国家自然科学基金资助项目(61271312, 61201344, 61401085, 31571001, 81530060); 江苏省自然科学基金 资助项目(BK2012329, BK2012743, BK20150647, DZXX-031, BY2014127-11).↓

### 12、我们尊重原稿。

例如:(1)通讯作者是否需要打\*号,请在word稿件中进行标注。

(2)中图分类号、文献标识码等,需要在原稿中进行添加。

(3)图片的大小最好以实际出版刊物的图片大小为准,以便自动化排版出

来的效果更接近印刷要求**。**

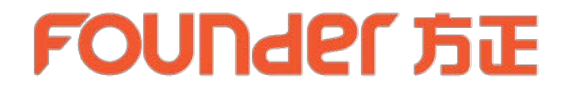

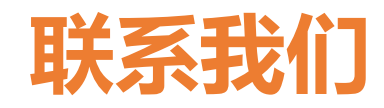

固定电话:010-82531169(9:00-18:00) 联系邮箱:3520901992@qq.com 服务QQ号: 3520901992

使用平台过程中,遇到任何问题都可以联系服务QQ,方正服务支持团队竭诚为您服务。

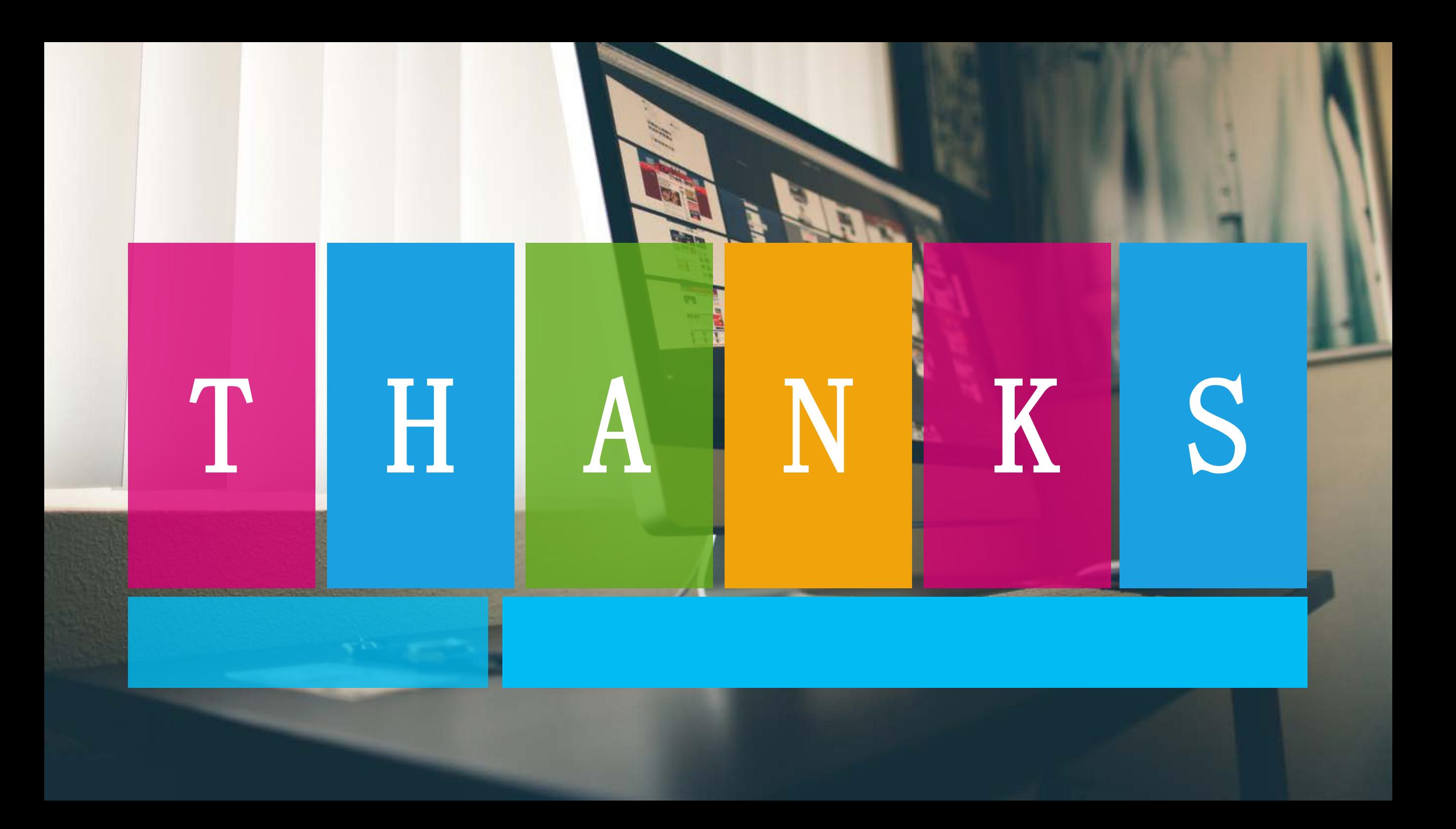